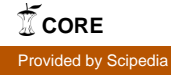

# A New Approach to the Analysis of Vessel Residence Time Distribution Curves

SERGIO P. FERRO, R. JAVIER PRINCIPE, and MARCELA B. GOLDSCHMIT

Mathematical models for the evaluation of residence time distribution (RTD) curves on a large variety of vessels are presented. These models have been constructed by combination of different tanks or volumes. In order to obtain a good representation of RTD curves, a new volume (called convection diffusion volume) is introduced. The convection-diffusion volume allows the approximation of different experimental or numerical RTD curves with very simple models. An algorithm has been developed to calculate the parameters of the models for any given set of RTD curve experimental points. Validation of the models is carried out by comparison with experimental RTD curves taken from the literature and with a numerical RTD curve obtained by three-dimensional simulation of the flow inside a tundish.

simulated. A turbulent convection diffusion equation for<br>the concentration of tracer must be solved. A narrow step<br>function II, we introduce a new kind of volume named<br>function has to be imposed at the entrance as a bounda

**I. INTRODUCTION** inside vessels is the numerical modeling by tanks or volumes.<sup>[3]</sup> In these models, the vessel is divided into different

THE residence time of an element of fluid is the time<br>
imposes of the case models, the vexsel, is divided into different density in the single<br>
if spinos (the maks or volumes) where the flow is supposed<br>
interest is a dis

expectively is the concentration of tracer at the exit of the vessel<br>as a function of time.<br>A different approach to the applying of regidence times<br>and explain its difference with the dispersed plug flow A different approach to the analysis of residence times ume and explain its difference with the dispersed plug flow volume. In Section III, we propose a simple model consisting of a single convection-diffusion volume and a dead volume: experimental RTD curves found in the literature are analyzed SERGIO P. FERRO and R. JAVIER PRINCIPE, Researchers, and<br>
MARCELA B. GOLDSCHMIT, Head of Computational Mechanics<br>
Department, are with the Center for Industrial Research (CINI), FUDETEC,<br>
TD curves, another model is propos 1054 Buenos Aires, Argentina.<br>
1054 Buenos Aires, Argentina.<br>
Manuscript submitted May 14, 2001.<br>
2001. volume. This model is also used to analyze experimental

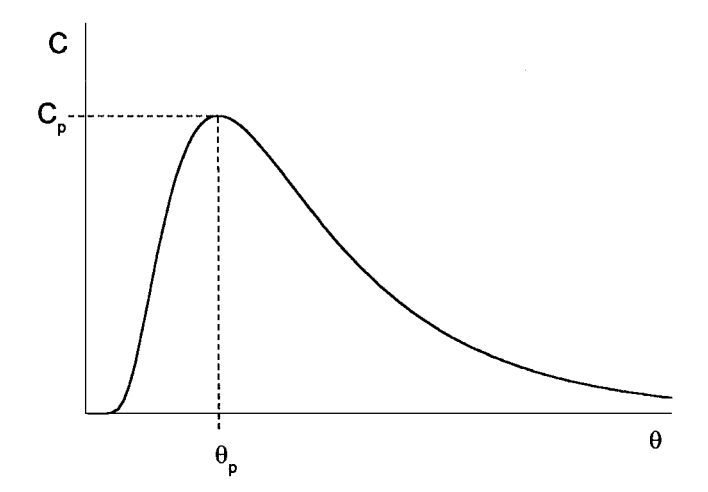

present a three-dimensional numerical analysis of a four line defined by its volume *V* and its Péclet number Pe. In this tundish and the interpretation of its RTD curves in terms of volume, if the concentration at the entrance  $C_0(\theta)$  and the the model described in Section IV. The last section is devoted flow rate Q are given, the concentr to conclusions. lated from Eq. [3].

# **II. CONVECTION-DIFFUSION VOLUMES** B. *Physical Interpretation*

fluid enters and exits the system at a flow rate Q. At the consequently, the kernel  $K_{\text{Pe}}(1, \theta)$  may be regarded as the entrance of this system, a tracer is being injected and we tracer concentration leaving the system entrance of this system, a tracer is being injected and we<br>want to describe the concentration of tracer at the exit.<br>A convection diffusion one dimensional equation model is<br> $\frac{1}{2}$ . The convolution integral in Eq. [3]

$$
\frac{\partial C(x,\,\theta)}{\partial\,\theta} + \frac{\partial C(x,\,\theta)}{\partial x} = \frac{1}{\text{Pe}} \frac{\partial^2 C(x,\,\theta)}{\partial x^2} \tag{1}
$$

where  $C(x, \theta)$  is the dimensionless tracer concentration and<br>
x and  $\theta$  are the dimensionless time and position expressed<br>
in terms of the length of the domain, L, and the theoretical<br>
in terms of the length of the domai residence time  $\tau = \frac{V}{Q} = \frac{L}{v}$  (*v* is the velocity inside the *ity* is considered continuous across the input-output bound-<br>arises of the system <sup>[7]</sup> domain, assumed constant). The term Pe is the turbulent The Péclet number indicates how diffusive the flow in Péclet number, Pe =  $\frac{vL}{D}$ , where *D* is the turbulent diffusivity. the system is.

$$
C(x, 0) = 0 \tag{2}
$$

$$
C(0, \theta) = C_0(\theta)
$$

does not diverge for large values of *x*, is  $K_{P_e}(1, \theta)$  presents a sharp peak near  $\theta = 0$  vanishing

$$
C(x, \theta) = \int_0^{\theta} K_{\text{Pe}}(x, \theta - \tau) C_0(\tau) d\tau
$$

where the kernel  $K_{\text{Pe}}(x, \theta)$  is defined by

$$
K_{\text{Pe}}(x, \theta) = x \sqrt{\frac{\text{Pe}}{4\pi\theta^3}} \exp\left(-\frac{\text{Pe}(x-\theta)^2}{4\theta}\right)
$$

The kernel satisfies the differential equation, the initial con-

 $\infty$ 

dition, and the integral property  $\int K_{\text{Pe}}(x, \theta) d\theta = 1$  for all  $\mathbf{0}$  $x > 0$ . Since the kernel vanishes at  $x = 0$  for all  $\theta > 0$ , the boundary condition for the kernel may be written as  $K_{\text{Pe}}$  (0,  $\theta$ ) =  $\delta(\theta)$ , where  $\delta(\theta)$  is Dirac's delta function. From these properties of the kernel, it is possible to show that  $C(x, \theta)$ satisfies Eq. [1] with condition [2].

We are interested in the concentration of tracer at the outlet of volume  $x = 1$ .

$$
C(1, \theta) = \int_0^{\theta} K_{\text{Pe}} (1, \theta - \tau) C_0(\tau) d\tau
$$
 [3]

with  $K_{\text{Pe}}(1, \theta)$  given by

Fig. 1—Typical RTD curve.  
\n
$$
K_{\text{Pe}}(1, \theta) = \sqrt{\frac{\text{Pe}}{4\pi\theta^3}} \exp\left(-\frac{\text{Pe}(1-\theta)^2}{4\theta}\right) \tag{4}
$$

data, especially two peaked RTD curves. In Section V, we Now, we introduce the convection-diffusion volume flow rate  $Q$  are given, the concentration at the exit is calcu-

A. *Basic Equations* From the properties described in Section A, we can Let us consider a system with a volume *V* of fluid. The observe that, if  $C(0, \theta) = \delta(\theta)$ , then  $C(1, \theta) = K_{\text{Pe}}(1, \theta)$ .

A convection-diffusion one-dimensional equation model is<br>used to represent the evolution of concentration of tracer<br>inside the volume,<br> $\theta$ . Also, since the kernel at time  $\theta$  is the response of the<br> $\theta$ . Also, since the system to a pulse of concentration at the entrance at time  $\theta = 0$ , *C*(1,  $\theta$ ) may be considered as the response of the

aries of the system.[7]

- We want to solve this equation for all  $0 < x \le 1$  and  $\theta >$  (1) The limit Pe  $\rightarrow \infty$  corresponds to purely convective flow 0 according to the following initial and boundary conditions:<br>  $C(x, 0) = 0$  
[2] 
With no diffusion. In this limit,  $K_{P_e}(1, \theta) \rightarrow \delta(1 - \theta)$ <br>
and  $C(1, \theta) \rightarrow C(0, \theta - 1)$ . This is the expected solution<br>
for the concentration of
- $C(0, \theta) = C_0(\theta)$  sion, that is, a plug flow system.<br>
(2) On the other hand, when Pe  $\rightarrow$  0, diffusion is very where  $C_0(\theta)$  is any given function of time. large and the concentration at the entrance propagates The solution of Eq. [1], which satisfies condition [2] and instantaneously along the volume. The function anywhere else and  $C(1, \theta) \rightarrow C(0, \theta)$ . This result contrasts with the large diffusivity limit for closed systems

$$
C(I, \theta) \rightarrow \int_0^{\theta} e - (\theta - \tau) C_0(\tau) d\tau^{[7]}
$$

Let's analyze the behavior of  $C(1, \theta)$  in a convectiondiffusion volume when a pulse is injected at the entrance. In this case,  $C(1, \theta) = K_{\text{Pe}}(1, \theta)$  is the RTD curve of a

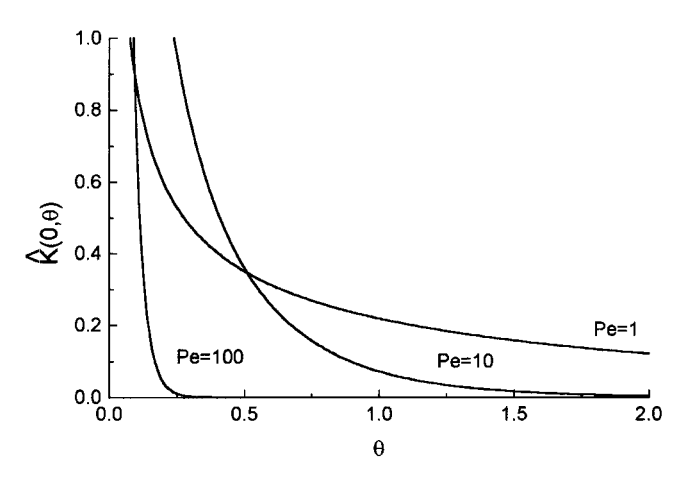

of Eq. [1] described in Ref. 6.

 $\rightarrow$  0 as  $\theta \rightarrow \infty$  (from Eq. [4]), the curve must reach a of high diffusion. On the other hand,  $\theta_{av} = 1$  for any value maximum value  $C_n$  at a certain time  $\theta_n$ . The general appear-of Pe. maximum value  $C_p$  at a certain time  $\theta_p$ . The general appear-<br>ance of such a curve has already been shown in Figure 1. As pointed out in References 3 and 7, the dispersion model ance of such a curve has already been shown in Figure 1.

$$
\theta_p = \frac{-3 + \sqrt{9 + Pe^2}}{Pe}
$$
 [5]

and

$$
C_p = C(1, \theta_p) = \sqrt{\frac{\text{Pe}}{4\pi\theta_p^3}} \exp\left(-\frac{\text{Pe}(1-\theta_p)^2}{4\theta_p}\right)
$$

 $\theta_p \to 1$  when Pe  $\to \infty$ . That is, in the limit of perfectly flow,  $\theta_p = 1$ , in agreement with the fact that, in this limit, obtained from Eq. [3]. the concentration tends toward  $\delta(1 - \theta)$ . In consequence, the Péclet number can be estimated from the position of the  $C(1, \theta) = \frac{1}{v_a} K_{\text{Pe}} \left(1, \frac{\theta}{v_a}\right) = \sqrt{\frac{v_a \text{ Pe}}{4 \pi \theta^3}} \exp \left(-\frac{\text{Pe}(v_a - \theta)^2}{4v_a \theta}\right)$ 

$$
\text{Pe} = \frac{6\theta_p}{1 - \theta_p^2} \tag{6}
$$

### C. *Comments on Boundary Condition*

It is important to note that the dispersion model of Levenspiel and Smith makes use of a rather different function<br>to describe the response of the system to a pulse injected at<br>the entrance,<sup>[6]</sup> The model has two dimensionless parameters, the Péclet<br>the entrance,<sup>[6]</sup>

$$
\hat{K}_{\text{Pe}}(x, \theta) = \sqrt{\frac{\text{Pe}}{4\pi\theta}} \exp\left(-\frac{\text{Pe}(x-\theta)^2}{4\theta}\right) = \frac{\theta}{x} K_{\text{Pe}}(x, \theta)
$$

The kernel  $\hat{K}_{\text{Pe}}(x, \theta)$  was obtained from a different solution of Eq. [1].<sup>[6]</sup> At the entrance, this kernel does not represent a pulse, since it does not vanish for  $\theta > 0$ ,

$$
\hat{K}_{\rm Pe}(0, \theta) = \sqrt{\frac{\rm Pe}{4\pi\theta}} \exp\left(-\frac{\rm Pe\theta}{4}\right)
$$

In Figure 2, the function  $\hat{K}_{\text{Pe}}(0, \theta)$  is plotted as function of Then, the parameters of the simple vessel model  $v_a$  and

 $\theta$  for different values of the parameter Pe. For large values of the Péclet number (*i.e.*, if diffusion is low), the concentration decreases rapidly away from  $\theta = 0$ , and in the limit Pe  $\rightarrow \infty$ ,  $\hat{K}_{\text{Pe}}(0, \theta)$  tends to form of a pulse. However, for general values of Pe,  $\hat{K}(0, \theta)$  presents long tails. This means that the tracer is injected at the entrance of the system during a certain period of time instead of being injected instantaneously at  $\theta = 0$ . The function  $\hat{K}_{\text{Pe}}(x, \theta)$  can be regarded as the response of the system to a pulse at the entrance, but only in the limit of plug flow. It is easy to see that in this limit,

$$
K_{\text{Pe}}(1, \theta) \approx \hat{K}_{\text{Pe}}(1, \theta) \approx \sqrt{\frac{\text{Pe}}{4\pi}} \exp\left(-\frac{\text{Pe}(1-\theta)^2}{4}\right)
$$

It is also interesting to compare the average residence Fig. 2—Concentration at the origin as a function of time, for the solution times,  $\theta_{av} = \int_0^\infty \theta K_{\text{Pe}}(1, \theta) d\theta$  and  $\hat{\theta}_{av} = \int_0^\infty \theta \hat{K}_{\text{Pe}}(1, \theta) d\theta$ 

It can be seen that  $\hat{\theta}_{av} = 1 + \frac{2}{R}$ system represented by a single convection-diffusion volume. It can be seen that  $\hat{\theta}_{av} = 1 + \frac{2}{\text{Pe}}$  only remains close to Since  $C(1, 0) = 0$  (initial condition, Eq. [2]) and  $C(1, \theta)$  the unity in the limit of plug flow and diverges on the limit

The values of  $\theta_p$  and  $C_p$  are given by can be used only for systems with a relatively small degree of mixing. It is our belief that the use of the kernel  $K_{\text{Pe}}(x, \theta)$ instead of  $\hat{K}_{\text{Pe}}(x, \theta)$  allows the application of the dispersion model to more general situations.

### **III. A SIMPLE VESSEL MODEL**

In this section, we will describe the entire vessel with a very simple model composed by a convection diffusion vol-The first expression shows that  $\theta_p \to 0$  when Pe  $\to 0$  and ume  $(V_a$ : active volume) and a dead volume  $(V_d = V - V_a)$ ,  $\theta_p \to 1$  when Pe  $\to \infty$ . That is, in the limit of perfectly to take into account dead or slowly moving mixed flow (Pe  $\rightarrow$  0), the peak is at  $\theta = 0$ , since the It is assumed that in the active zone, the flow behaves as concentration behaves as  $\delta(\theta)$ . For larger values of the Péclet one dimensional with a characteristic time *V<sub>a</sub>*/*Q*. When the number,  $\theta_p$  increases. When the flow is dominated by concentration at the entrance of the number,  $\theta_p$  increases. When the flow is dominated by con-<br>vection,  $\theta_p$  approaches unity and, in the limit of pure plug<br>pulse, the concentration at the exit of the model can be pulse, the concentration at the exit of the model can be

The estimated from the position of the  
\n
$$
C(1, \theta) = \frac{1}{v_a} K_{\text{Pe}} \left( 1, \frac{\theta}{v_a} \right) = \sqrt{\frac{v_a \text{ Pe}}{4 \pi \theta^3}} \exp \left( -\frac{\text{Pe}(v_a - \theta)^2}{4 v_a \theta} \right)
$$
\n
$$
P e = \frac{6\theta_p}{1 - \theta^2} \tag{7}
$$

which is the mathematical expression for the RTD curve. This curve reaches its maximum when

$$
\theta_p = v_a \frac{-3 + \sqrt{9 + \text{Pe}^2}}{\text{Pe}} \tag{8}
$$

It is useful to relate these parameters to the values of  $\theta_p$ ,  $\hat{K}_{\text{Pe}}(x, \theta) = \sqrt{\frac{\text{Pe}}{4\pi\theta}} \exp\left(-\frac{\text{Pe}(x-\theta)^2}{4\theta}\right) = \frac{\theta}{x} K_{\text{Pe}}(x, \theta)$   $C_p$  and  $\theta_{av}$  (where  $\theta_{av} = \int_0^{\infty} \theta C(1, \theta) d\theta$  is the average residence time). The following expressions were obtained:

$$
v_a = \theta_{av} \tag{9}
$$

$$
v_d = 1 - \theta_{av}
$$

$$
\text{Pe} = \frac{6\theta_p \theta_{av}}{\theta_{av}^2 - \theta_p^2} \tag{10}
$$

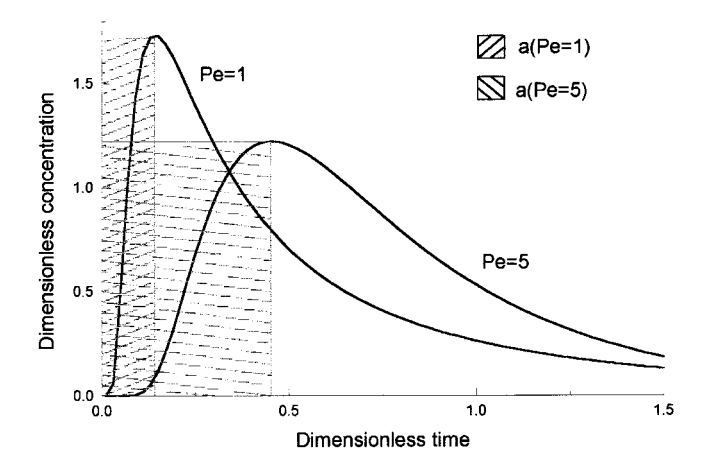

Fig. 3—Relationship between the location of the peak of the RTD curve and the function *a*(Pe).

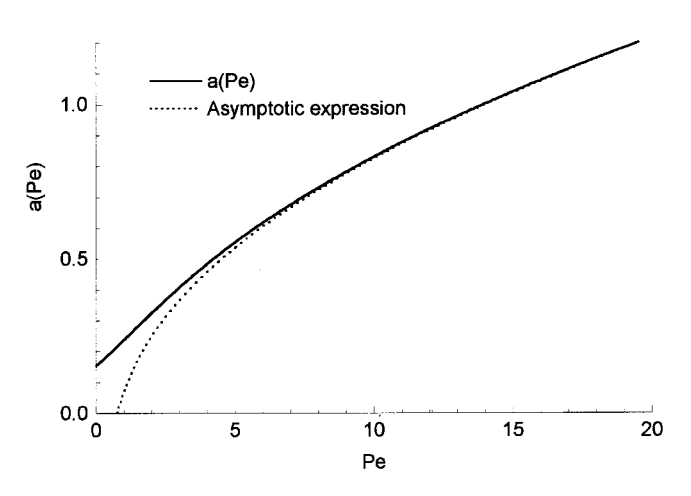

Fig. 4—Function *a*(Pe), which relates the Péclet number to the location of error smaller than 5 pct. the peak of the RTD curve.

Pe can be estimated from the values of  $\theta_{av}$  and  $\theta_p$  of an *Validation of the Simple Vessel Model*  $\epsilon_{\mu}$  The validation of the simple vessel model proposed in experimental RTD curve.

mental curves can be difficult, especially for RTD curves RTD curves found in the literature and described in Table I.<br>with very long tails. In order to find another way to estimate The matching of experimental data was ca with very long tails. In order to find another way to estimate The matching of experimental data was carried out using<br>the parameters of the model, the product  $C \theta$  is going to three different procedures to estimate the the parameters of the model, the product  $C_p \theta_p$  is going to three different procedures to estimate the parameters Pe be considered. This product does not depend on  $v_a$  and is and  $v_a$ . Procedure 1: Minimization of the s

$$
C_p \theta_p = a(\text{Pe}) = \frac{\text{Pe}}{\sqrt{4\pi(-3 + \sqrt{9 + \text{Pe}^2})}}
$$

$$
\exp\left[-\frac{(\text{Pe} + 3 - \sqrt{9 + \text{Pe}^2})^2}{4(-3 + \sqrt{9 + \text{Pe}^2})}\right]
$$
[11]

In an RTD diagram,  $a(\text{Pe})$  represents the rectangular area<br>subtended by the origin and the peak of the curve (Figure 3)<br>and is a monotonous increasing function of the Pe (Figure 4).<br>We found that all that area and is a m We found that RTD curve and calculation of Pe from Figure 4 or from Eq. *<sup>a</sup>*(Pe) <sup>→</sup> *<sup>a</sup>*<sup>0</sup> . 0.154 when Pe <sup>→</sup> 0 and that [11] (in this case, a nonlinear equation must be solved using,  $a(\text{Pe}) \rightarrow \sqrt{\frac{\text{Pe}}{4\pi}} \left(1 - \frac{3}{4\text{Pe}}\right)$  when  $\text{Pe} \rightarrow \infty$ . This asymptotic for example, a Newton–Raphson technique) or using the asymptotic expression Eq. [12]. Finally,  $v_a$  is obtained from

expression can be inverted to obtain a good estimation of

$$
\text{Pe} \approx \frac{3}{4} + 2\pi (C_p \theta_p)^2 \left( 1 - \sqrt{1 + \frac{3}{4\pi (C_p \theta_p)^2}} \right) \quad [12]
$$

**Table I. Cases Considered for the Validation of the Simple Vessel Model**

| Barrón-Meza et al.         | Zong et al.                                                  |
|----------------------------|--------------------------------------------------------------|
|                            |                                                              |
| 13.7                       | 30.0                                                         |
| 0.2066                     | 0.0666                                                       |
|                            | Type of vessel one strand tundish continuous refining vessel |
| Number of figure<br>5 to 7 | 8 to 10                                                      |
|                            |                                                              |

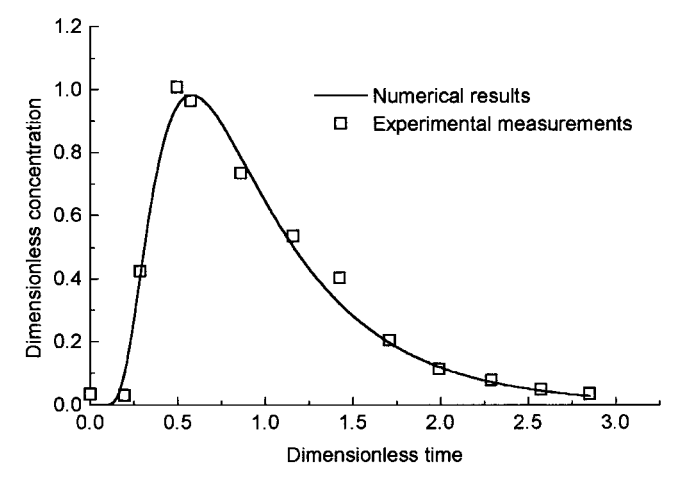

Fig. 5—Comparison of experimental results<sup>[8]</sup> and the simple vessel model with least-squares matching (procedure 1).

For Pe  $> 5$  (which corresponds to  $a > 0.55$ ), the Péclet number can be approximated by this expression with an

However, the numerical calculation of  $\theta_{av}$  from experi-<br>this section was carried out by matching two experimental

between the numerical results of Eq. [7] and the experimental data of the RTD curves, using the Levenberg-Marquardt algorithm. Figures 5 and 8 show the results for this procedure for the two cases described in Table I.

Procedure 2: Numerical estimation of the average residence time using the experimental data and evaluation of

asymptotic expression Eq. [12]. Finally,  $v_a$  is obtained from Eq. [8]. Results are shown in Figures 7 and 10.

Pe when the flow has a small degree of diffusion: The values Pe and *v<sub>a</sub>* obtained with the different procedures for both cases are shown in Table II. The procedure 1 provides the best fitting but involves the solution of a nonlinear minimization problem.

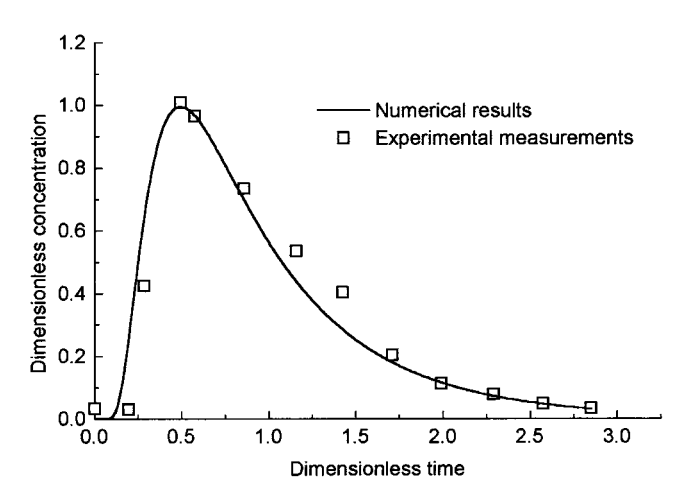

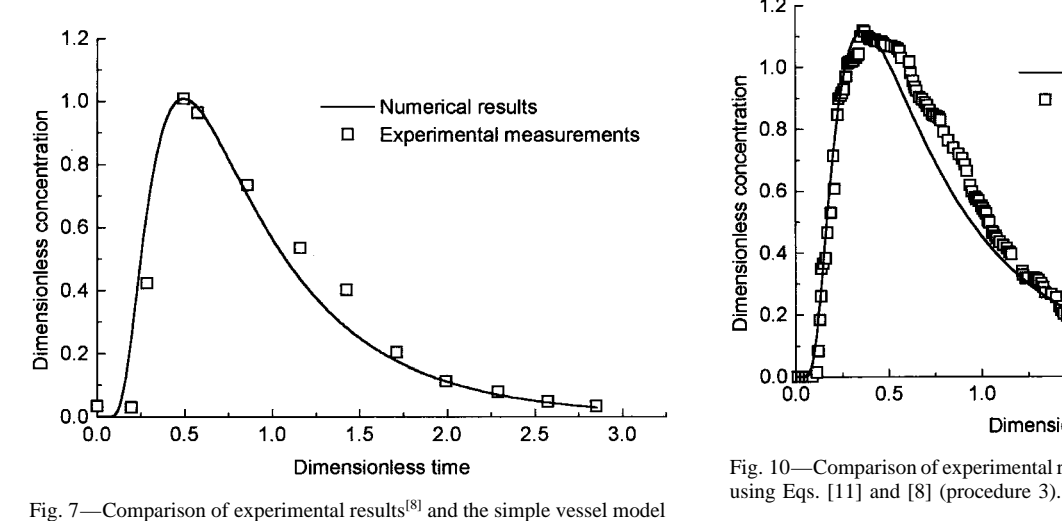

using Eqs. [11] and [8] (procedure 3).

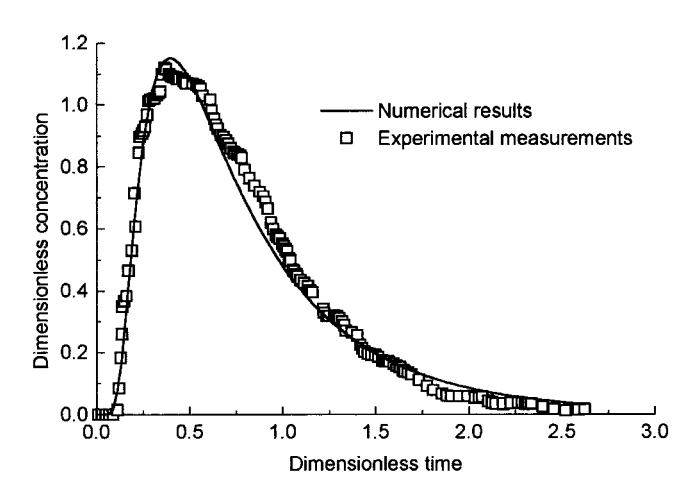

Procedures 2 and 3 give a reasonable estimation of the (Figure 11). parameters with very little information from the experimen- For a steady-state problem, where both the flow rate at tal data. The accuracy of these two procedures depend the entrance of the vessel,  $Q_{in}$ , and the flow rate at the

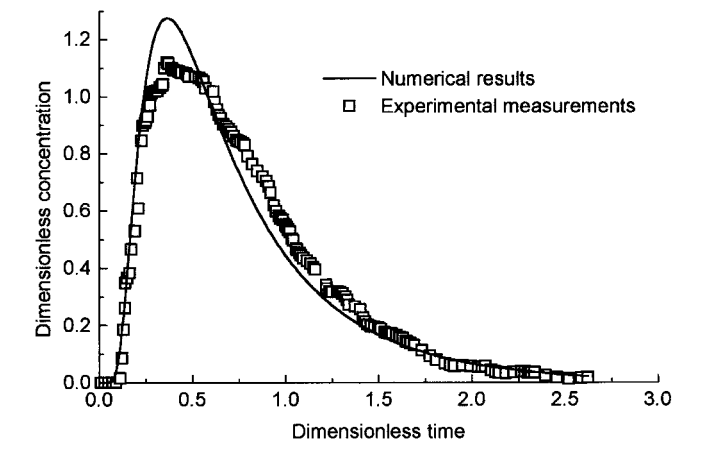

Fig. 6—Comparison of experimental results<sup>[8]</sup> and the simple vessel model Fig. 9—Comparison of experimental results<sup>[9]</sup> and the simple vessel model using Eqs. [10] and [9] (procedure 2).<br>using Eqs. [10] and [9] (procedur

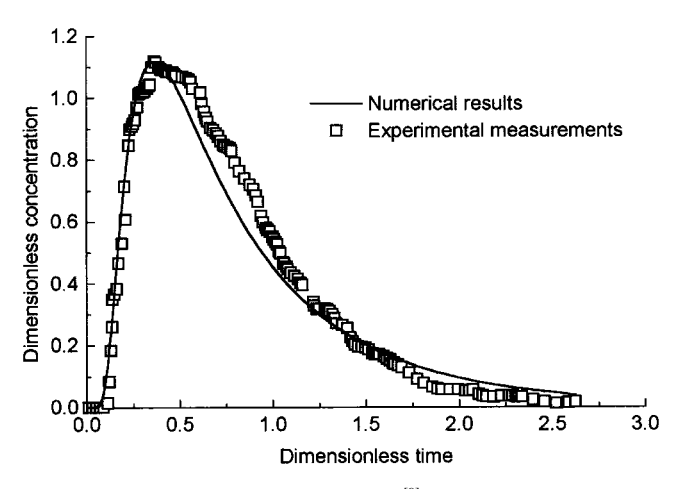

Fig. 10—Comparison of experimental results<sup>[9]</sup> and the simple vessel model

**Table II. Numerical Values of the Parameters Pe and** *va*

| Procedure | Parameter | Case 1 | Case 2 |
|-----------|-----------|--------|--------|
|           | Pe        | 5.26   | 3.64   |
|           | $v_a$     | 1.0    | 0.84   |
| 2         | Pe        | 4.11   | 3.77   |
| 2         | $v_a$     | 0.97   | 0.76   |
| 3         | Pe        | 4.198  | 3.02   |
| 3         | $v_a$     | 0.96   | 0.88   |

strongly on the reliability of the evaluation of  $\theta_p$  and  $\theta_{av}$  or  $C_p$ , from the experimental RTD curve.

### **IV. A MULTIVOLUME VESSEL MODEL**

The model described previously succeeded in representing Dimensionless time<br>
Fig. 8—Comparison of experimental results<sup>[9]</sup> and the simple vessel model<br>
The model described previously succeeded in representing<br>
a variety of experimental RTD curves. However, it fails to<br>
with lea quently, a model consisting of two convection-diffusion volumes connected in parallel and a dead volume is proposed

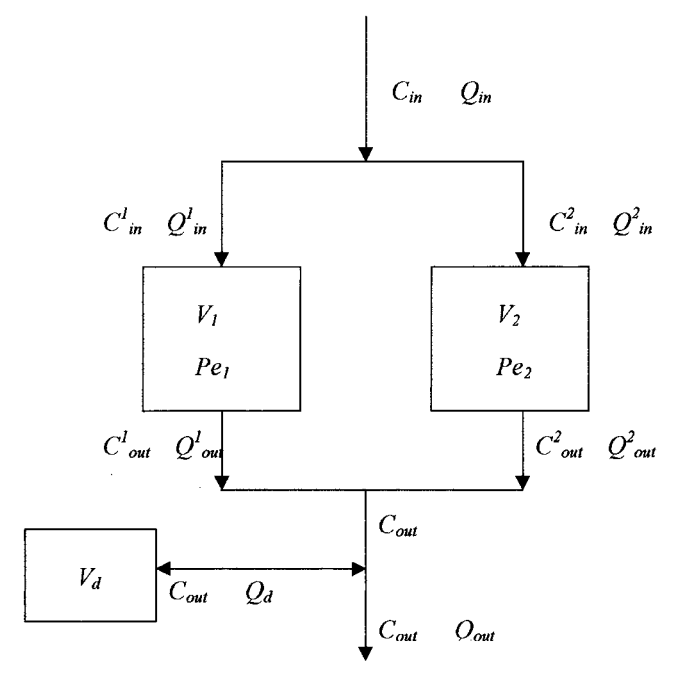

$$
Q_{in} = Q_{out} = Q^1 + Q^2 = Q;
$$
  $Q_d = 0$ 

The entrance tracer pulse is modeled by a Dirac's delta<br>function:<br>function:<br>with a single peak. In case 4 (Figure 15), we consider a

$$
C_{in}(\theta) = C_{in}^1(\theta) = C_{in}^2(\theta) = \delta(\theta)
$$
 [13]

To calculate the dimensionless concentration at the exit<br>of each of the convection-diffusion volumes, Eq. [3] must<br>be applied, with Eq. [13] as the boundary condition. For<br>volume *i* ( $i = 1, 2$ ), the following expression

$$
C_{\text{out}}^{i}(\theta) = \frac{q^{i}}{\mathbf{f}_{V}^{i}} K_{\text{Pe}}^{i} \left( 1, \theta \frac{q^{i}}{f_{V}^{i}} \right)
$$

where the relative flow rate  $q^i = Q^i/Q$  and the volume fraction  $f_V^i = V^i/V_T$  were introduced.

Finally, the concentration exiting the system is obtained by tracer conservation, which leads to the following expression:

$$
C_{\text{out}}(\theta) = \frac{(q^1)^2}{f_V^1} K_{\text{Pe}^1} \left( 1, \ \theta \frac{q^1}{f_V^1} \right) + \frac{(q^2)^2}{f_V^2} K_{\text{Pe}^2} \left( 1, \ \theta \frac{q^2}{f_V^2} \right)
$$
 [14]

This expression contains five dimensionless parameters,<br>  $f_v^1, f_v^2, q^1$ , Pe<sup>1</sup>, and Pe<sup>2</sup> (the parameter  $q^2$  is given by  $q^2$  =<br>
following procedure:  $f_V^1, f_V^2, q^1$ , Pe<sup>1</sup>, and Pe<sup>2</sup> (the parameter  $q^2$  is given by  $q^2 =$  following procedure:  $1 - q^1$ ). All the parameters must be positive and the volume fractions must satisfy the inequality  $f_V^1 + f_V^2$ the dead volume influences the result indirectly by reducing the convection-diffusion region (otherwise,  $f_V^1 + f_V^2$ 

Any experimental RTD curve is expected to be well represented by Eq.  $[14]$  if suitable values for the parameters are rate of *k*, and *L* is the mixing length). This numerical chosen. A numerical code (*RESIDENCE*<sup>[11]</sup> was developed model was developed and tested in our previous to find the set of parameters that minimizes (in a  $L^2$  sense) publication.<sup>[14-19]</sup> to find the set of parameters that minimizes (in a  $L^2$  sense) the distance between a given experimental curve and  $C_{\text{out}}(\theta)$ . (2) Once the velocity field and turbulence variables were

This program was codified in Fortran and makes use of the IMSL subroutine DBCLSF, which solves nonlinear leastsquares problems using a modified Levenberg–Marquardt algorithm.[12]

### *Validation of a Multivolume Vessel Model*

In order to validate the multivolume model, several experimental measurements found in the literature are going to be considered. In Table III, we present the different cases to be analyzed.

In Table IV, we show the optimal values obtained by our program RESIDENCE,  $[11]$  and in Figures 12 to 16, we compare numerical results and experimental measurements.

Case 1 (Figure 12) has already been considered in the previous section and was matched with the simple model. From Table IV, we see that the addition of a convection diffusion volume does not affect the results. Only one convection-diffusion volume was really needed, since both  $f_V^1$  and  $q^1$  vanish.

Case 2 (Figure 13) has also been addressed in Section III. However, in this case, an improvement in the accuracy Fig. 11—Scheme of the multivolume vessel model. of the approximation was achieved by the multivolume model.

The third example, taken from Chakraborty and Sahai,<sup>[13]</sup> exit of the vessel,  $Q_{\text{out}}$ , are constant in time, the following<br>relations hold:<br>diamalysis becomes troublesome since numerical integration<br>of the experimental data renders  $\theta_{av} > 1$ . However, the *Q* numerical results given by the multivolume vessel model *in* 5 *show a reasonable agreement with the experimental points.* 

two-peaked RTD curve measured by Singh and Koria.<sup>[10]</sup> In this case, each peak could be associated to a volume, the

in Figure 16. Experimental points were also taken from the work by Zong *et al.*<sup>[9]</sup> (with the water model described in the second example). Like the previous example, the extremely sharp peak due to a short-circuit is modeled by a very small convection-diffusion volume,  $V_1$ , with a high *P*éclet number.

# **V. ANALYSIS OF A MULTIPLE LINE TUNDISH**

We present an example corresponding to a four-line tundish with the volume of  $3.44 \text{ m}^3$  and a flow rate of 49.94  $+\frac{(q^2)^2}{f_V^2} K_{\text{Pe}}^2 \left(1, \theta \frac{q^2}{f_V^2}\right)$  L/min in each line. In a multiple line tundish, it is of interest to model the RTD curve resulting from the addition of the RTD curves of each line.[1]

- (1) The liquid steel flow inside the tundish was calculated with a three-dimensional numerical model using the  $(k-L)$  predictor/ $(\varepsilon)$ -corrector turbulent model (where k is the turbulent kinetic energy,  $\varepsilon$  is the dissipation
- 

**Table III. Different RTD Curves Considered for the Validation of the Model**

| Case | Authors                               | V (L) | Q(L/s) | Vessel Type                | Figure |
|------|---------------------------------------|-------|--------|----------------------------|--------|
|      | Barrón Meza et al. <sup>[8]</sup>     | 13.7  | 0.2066 | one strand tundish         |        |
|      | Zong <i>et al.</i> <sup>[9]</sup>     | 30.0  | 0.0666 | continuous refining vessel |        |
|      | Chakraborty and Sahai <sup>[13]</sup> | 186.3 | 0.5046 | one strand tundish         |        |
|      | Singh and Koria <sup>[10]</sup>       | 86.2  | 0.155  | one strand tundish         |        |
|      | Zong et al. $^{[9]}$                  | 30.0  | 0.0666 | continuous refining vessel | 16     |

**Table IV. Optimal Values of the Parameters**

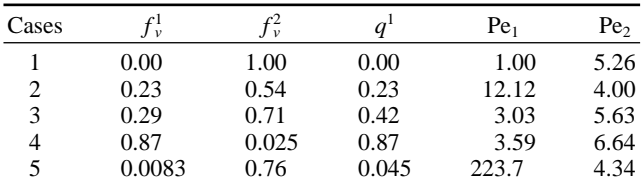

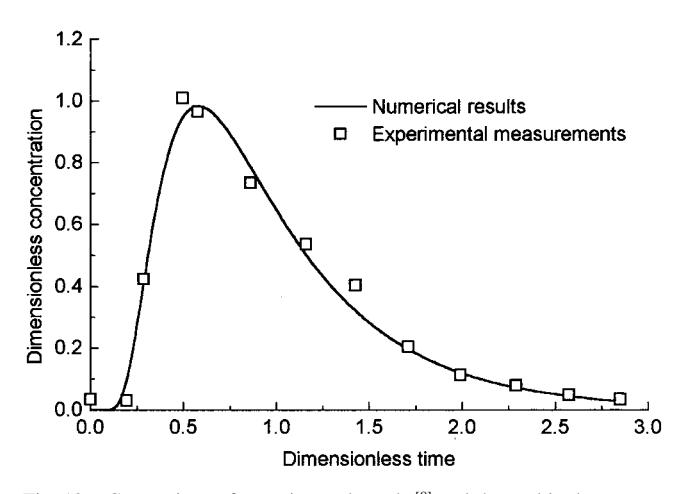

Fig. 12—Comparison of experimental results<sup>[8]</sup> and the multivolume vessel model.

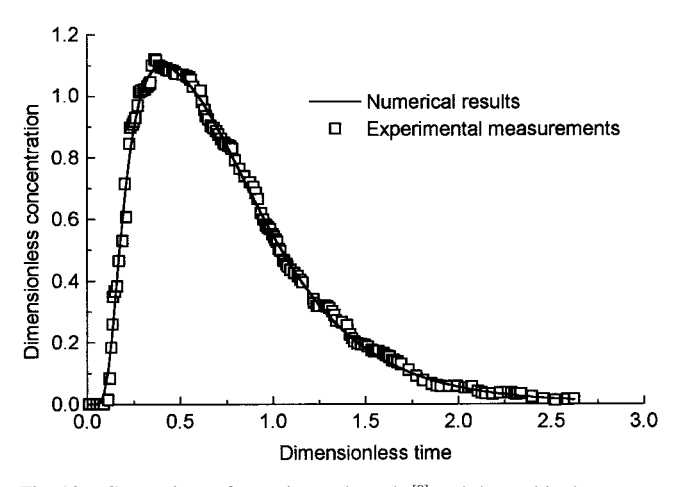

Fig. 13-Comparison of experimental results<sup>[9]</sup> and the multivolume vessel model.

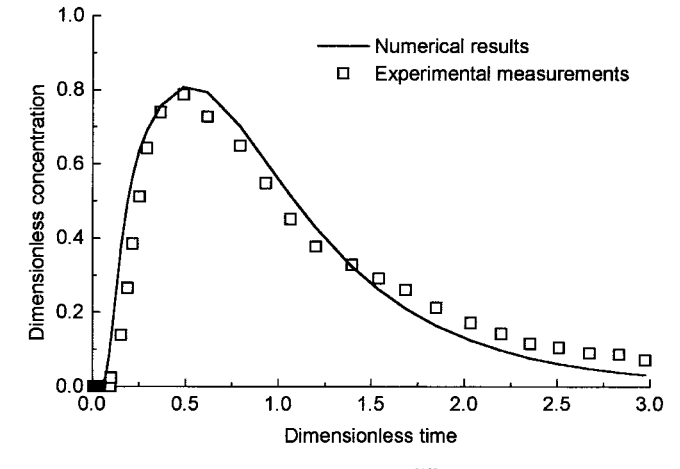

Fig.  $14$ —Comparison of experimental results<sup>[13]</sup> and the multivolume vessel model.

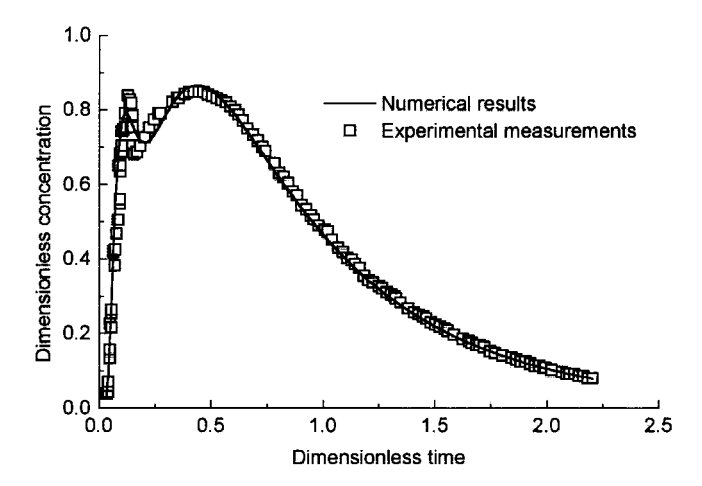

Fig. 15—Comparison of experimental results<sup>[10]</sup> and the multivolume vessel model.

four-line tundish are shown, together with the global RTD curve. The approximation of the global RTD curve, also shown in Figure 17, is obtained using the multiple volume model described in Section IV.

The values of the parameter obtained for this case are  $f_V^1 = 0.56, f_V^2 = 0.36, q^1 = 0.54, \text{Pe}_1 = 9.01, \text{ and } \text{Pe}_2 = 1.96.$ 

# **VI. CONCLUSIONS**

obtained, the tracer transport equation in a turbulent<br>stream was calculated by solving a transient three-<br>dimensional turbulent convection-diffusion equation.<sup>[20]</sup><br>RTD curves with numerical results from the proposed models shows that these models can successfully represent the In Figure 17, the internal and external lines of a symmetric general behavior of the fluid inside a variety of systems.

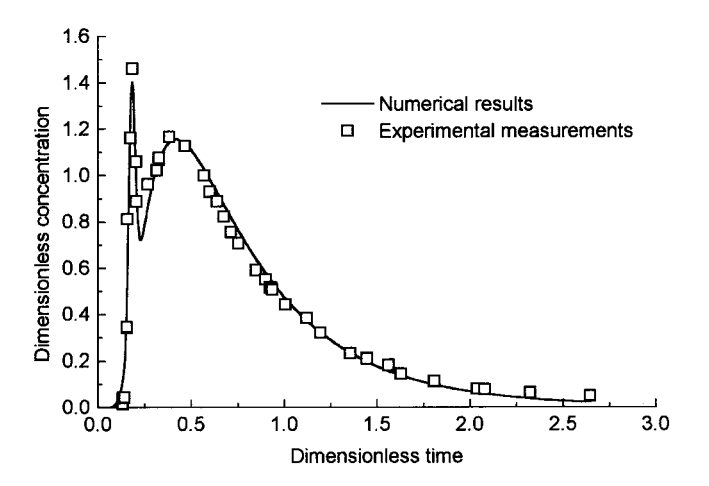

Fig. 16—Comparison of experimental results<sup>[9]</sup> and the multivolume ves-<br>sel model.  $q$ 

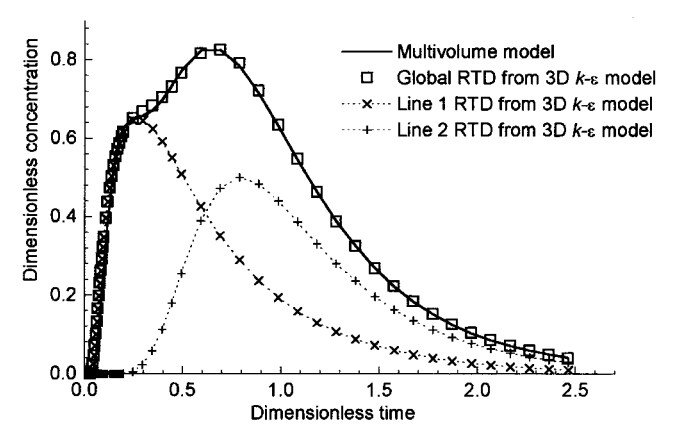

obtained from a full three-dimensional computation of the

turbulent flow in a tundish. **REFERENCES** The first of the models proved to be efficient to describe most of the one-peaked RTD curves, in spite of its simplicity.<br>The second one, slightly more complex, represented success-<br>39, pp. 524-47. The second one, slightly more complex, represented successfully all the different RTD curves under consideration, 2. B.E. Launder and D.B. Spalding: *Comp. Meth. Appl. Mech. Eng.*, including those with two peaks  $1974$ , vol. 3, pp. 269-89.

including those with two peaks.<br>
The key feature of these models is the use of a new type<br>
of volume, the convection-diffusion volume introduced in<br>
of volume, the convection-diffusion volume introduced in<br>  $\frac{1974, \text{ vol.$ of volume, the convection-diffusion volume introduced in this work. The characteristics of this volume were deduced  $\frac{5. Y. Sahai}{p}$  and R. Ahuja: *Ironmaking and Steelmaking*, 1986, vol. 13, the convection-diffusion one-dimensional equation from the convection-diffusion one-dimensional equation by the 41-52.<br>
with a pulse boundary condition in the origin. For this reason,  $\frac{pP. 241-52}{227-33}$ . the use of convection-diffusion volume is not restricted to 7. O. Levenspiel: *Chemical Reaction Engineering*, John Wiley & Sons systems that exhibit a small degree of mixing. This allows Inc., New York, NY, 1972, pp. 277-347. the representation of the different vessels with very sim-<br>
ple models.<br>
The order to find the parameters of the model for a given<br>
The order to find the parameters of the model for a given<br>
The street *Inst. Ipn.* Int., 1

In order to find the parameters of the model for a given pp. 139-48.<br>
perimental RTD curve, a numerical algorithm was devel-<br>
10. S. Singh and S. Koria: Steel Res., 1995, vol. 66, p. 294. experimental RTD curve, a numerical algorithm was devel-<br>
10. S. Singh and S. Koria: *Steel Res.*, 1995, vol. 66, p. 294.<br>
11. *RESIDENCE User Manual*, Center for Industrial Research, Buenos oped. We also found some simple mathematical relations<br>that allow the estimation of the parameters of the model<br>12. IMSL: *IMSL MATH/LIBRARY User's Manual*, Version 3.0, Visual from the characteristic parameters of the RTD curve. Numerics, Inc., Houston, TX, 1994.

# **LIST OF SYMBOLS**

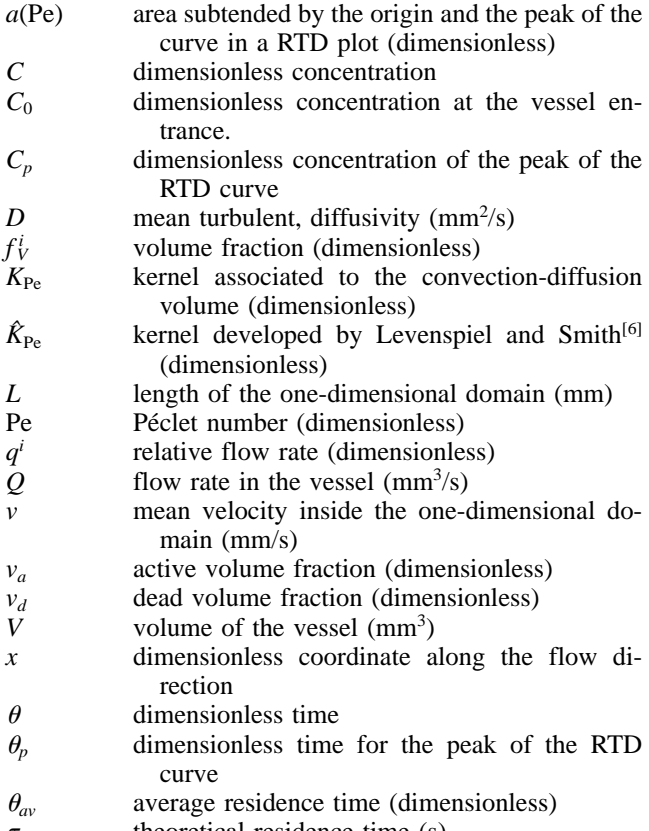

 $\tau$  theoretical residence time (s)

### **ACKNOWLEDGMENTS**

Fig. 17—Numerical results from a three dimensional model of a four line<br>tundish compared to results from the present model.<br>port in numerical methods and Dr. Javier Etcheverry for his comments on some mathematical aspects of the article.

This research was supported by SIDERCA (Campana, The RTD curves used for validation of the model include<br>experimental data found in literature and numerical data<br>data DALMINE (Bérgamo, Italy).

- 
- 
- 
- 
- 
- 
- 
- 
- 
- 
- 
- 
- 
- 429-37. 1997.<br>
1997. 14. M.B. Goldschmit and M.A. Cavaliere: Appl. Mech. Rev., ASME, 1995, 18. M.B.
- 15. M.B. Goldschmit and M.A. Cavaliere: *Eng. Computations*, 1997, vol. 14<sup>(4)</sup>, pp. 441-55.
- 16. M.B. Goldschmit, R.J. Principe, and M. Koslowski: *3rd Eur. Conf.* 20. M.B. Goldschmit, S.P. Ferro, G.F. Walter, V.G. Aranda, and J.A. Tena
- 13. S. Chakraborty and Y. Sahai: *Metall. Trans. B*, 1991, vol. 22B, pp. 17. M.B. Goldschmit: *80th Steelmaking Conf.*, EEUU, Chicago, IL,
	- 18. M.B. Goldschmit, R.J. Principe, and M. Koslowski: *Int. J. Num. Meth. Eng.*, 1999, vol. 46, pp. 1505-19. vol. 48 (11), part 2, pp. S211-S215. *Eng.*, 1999, vol. 46, pp. 1505-19.
		- 14 (4), pp. 441-55. *ECCOMAS 2000*, Barcelona, 2000.
		- *Morelos: Metall. Mater. Trans. B, 2001, vol. 32B, pp. 537-46.*